# Floating point representation

The numbers are stored with a fixed number of bits for the integer part and a fixed number of bits for the fractional part.

Suppose we have 8 bits to store a real number, where 5 bits store the integer part and 3 bits store the fractional part:

<u>Smallest number:  $(00000.001)_2 = 0.125$ </u>

<u>Largest number:</u>  $(11111.111)_2 = 31.875$ 

Suppose we have 64 bits to store a real number, where 32 bits store the integer part and 32 bits store the fractional part:

$$(a_{31} \dots a_2 a_1 a_0, b_1 b_2 b_3 \dots b_{32})_2 = \sum_{k=0}^{31} a_k 2^k + \sum_{k=1}^{32} b_k 2^{-k}$$

$$= a_{31} \times 2^{31} + a_{30} \times 2^{30} + \dots + a_0 \times 2^0 + b_1 \times 2^{-1} + b_2 \times 2^2 + \dots + b_{32} \times 2^{-32}$$

#### Smallest number:

$$a_i = 0 \ \forall i \text{ and } b_1, b_2, \dots, b_{31} = 0 \text{ and } b_{32} = 1 \ \rightarrow 2^{-32} \approx 10^{-10}$$

#### Largest number: $a_i = 1 \forall i \text{ and } b_i = 1 \forall i \rightarrow 2^{31} + \dots + 2^0 + 2^{-1} + \dots + 2^{-32} \approx 10^9$

Suppose we have 64 bits to store a real number, where 32 bits store the integer part and 32 bits store the fractional part:

$$(a_{31} \dots a_2 a_1 a_0, b_1 b_2 b_3 \dots b_{32})_2 = \sum_{k=0}^{31} a_k 2^k + \sum_{k=1}^{32} b_k 2^{-k}$$

<u>Smallest number</u> →  $\approx 10^{-10}$ <u>Largest number</u> →  $\approx 10^{9}$ 

| ſ | J |  |
|---|---|--|
| l | J |  |

 $\infty$ 

**Range**: difference between the largest and smallest numbers possible. More bits for the integer part  $\rightarrow$  increase range

**Precision**: smallest possible difference between any two numbers More bits for the fractional part  $\rightarrow$  increase precision

$$(a_2a_1a_0, b_1b_2b_3)_2$$
 OR  $(a_1a_0, b_1b_2b_3b_4)_2$ 

Wherever we put the binary point, there is a trade-off between the amount of range and precision. It can be hard to decide how much you need of each!

Fix: Let the binary point "float"

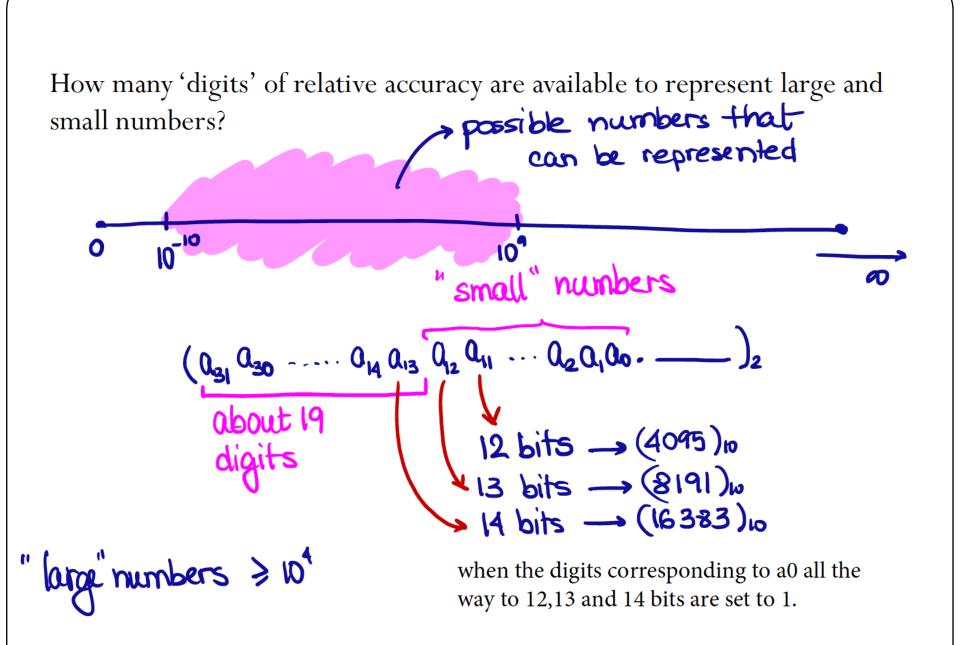

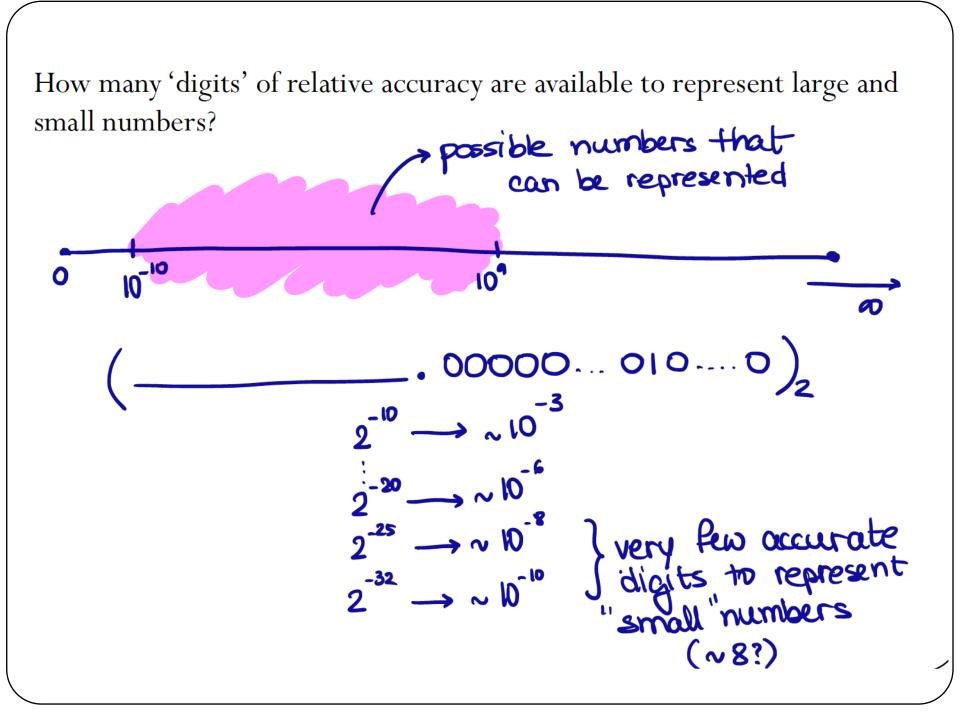

# Floating-point numbers

A floating-point number can represent numbers of different order of magnitude (very large and very small) with the same number of fixed digits.

In general, in the binary system, a floating number can be expressed as

$$x = \pm q \times 2^m$$

q is the significand, normally a fractional value in the range [1.0,2.0)

m is the exponent

#### Floating-point numbers

#### **Numerical Form:**

$$x = \pm q \times 2^m = \pm b_0 \cdot b_1 b_2 b_3 \dots b_n \times 2^m$$

Fractional part of significand (*n* digits)

 $b_i \in \{0,1\}$ Exponent range:  $m \in [L, U]$ Precision: p = n + 1

"Floating" the binary point  

$$(1011.1)_2 = 1 \times 8 + 0 \times 4 + 1 \times 2 + 1 \times 1 + 1 \times \frac{1}{2} = (11.5)_{10}$$
  
 $(10111)_2 = 1 \times 16 + 0 \times 8 + 1 \times 4 + 1 \times 2 + 1 \times 1 = (23)_{10}$   
 $= (1011.1)_2 \times 2^1 = (23)_{10}$   
 $(101.11)_2 = 1 \times 4 + 0 \times 2 + 1 \times 1 + 1 \times \frac{1}{2} + 1 \times \frac{1}{4} = (5.75)_{10}$   
 $= (1011.1)_2 \times 2^{-1} = (5.75)_{10}$ 

Move "binary point" to the left by one bit position: Divide the decimal number by 2 Move "binary point" to the right by one bit position: Multiply the decimal number by 2

#### **Converting floating points**

Convert  $(39.6875)_{10} = (100111.1011)_2$  into floating point representation

$$(39.6875)_{10} = (100111.1011)_2 = (1.001111011)_2 \times 2^5$$

#### Normalized floating-point numbers

Normalized floating point numbers are expressed as

$$x = \pm 1.b_1b_2b_3...b_n \times 2^m = \pm 1.f \times 2^m$$

where f is the fractional part of the significand, m is the exponent and  $b_i \in \{0,1\}$ .

#### Hidden bit representation:

The first bit to the left of the binary point  $b_0 = 1$  does not need to be stored, since its value is fixed. This representation "adds" 1-bit of precision (we will show some exceptions later, including the representation of number **zero**).

#### Iclicker question

Determine the normalized floating point representation  $1. f \times 2^m$  of the decimal number x = 47.125 (f in binary representation and m in decimal)

#### A) $(1.01110001)_2 \times 2^5$ B) $(1.01110001)_2 \times 2^4$ C) $(1.01111001)_2 \times 2^5$ D) $(1.01111001)_2 \times 2^4$

#### Normalized floating-point numbers

 $x = \pm q \times 2^m = \pm 1. b_1 b_2 b_3 \dots b_n \times 2^m = \pm 1. f \times 2^m$ 

- Exponent range: [L, U]
- Precision: p = n + 1
- Smallest positive normalized FP number:

$$\mathbf{UFL} = 2^L$$

• Largest positive normalized FP number:

$$OFL = 2^{U+1}(1 - 2^{-p})$$

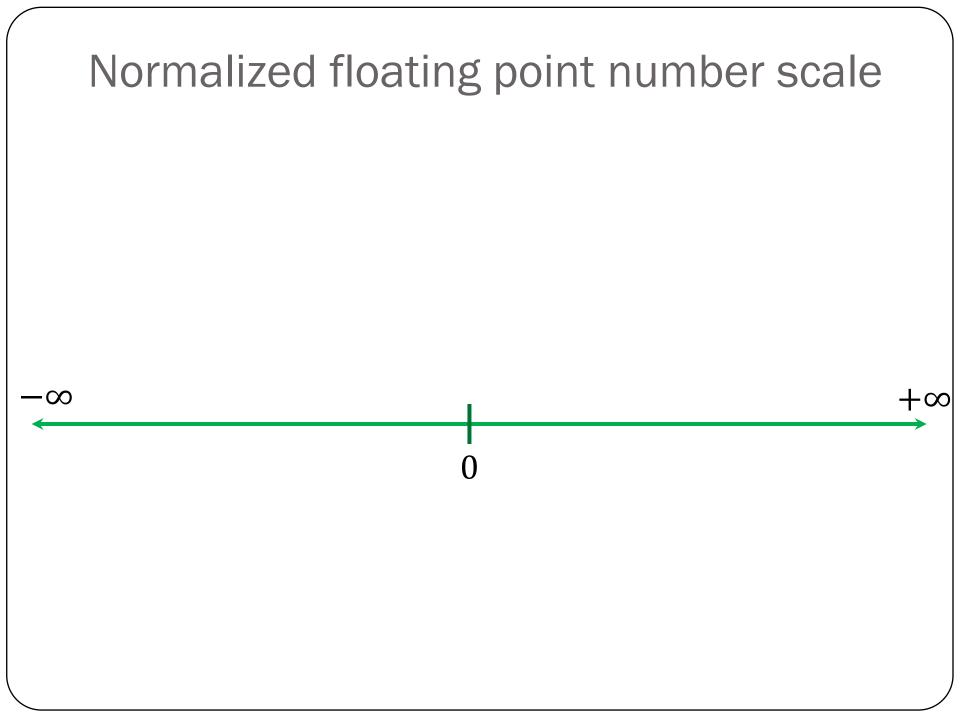

#### Floating-point numbers: Simple example

A "toy" number system can be represented as  $x = \pm 1. b_1 b_2 \times 2^m$ for  $m \in [-4,4]$  and  $b_i \in \{0,1\}$ .

| $(1.00)_2 \times 2^0 = 1$    | $(1.00)_2 \times 2^1 = 2$   | $(1.00)_2 \times 2^2 = 4.0$ |
|------------------------------|-----------------------------|-----------------------------|
| $(1.01)_2 \times 2^0 = 1.25$ | $(1.01)_2 \times 2^1 = 2.5$ | $(1.01)_2 \times 2^2 = 5.0$ |
| $(1.10)_2 \times 2^0 = 1.5$  | $(1.10)_2 \times 2^1 = 3.0$ | $(1.10)_2 \times 2^2 = 6.0$ |
| $(1.11)_2 \times 2^0 = 1.75$ | $(1.11)_2 \times 2^1 = 3.5$ | $(1.11)_2 \times 2^2 = 7.0$ |
|                              | ~ / L                       | ~ ~ 2                       |

 $\begin{array}{ll} (1.00)_2 \times 2^3 = 8.0 & (1.00)_2 \times 2^4 = 16.0 & (1.00)_2 \times 2^{-1} = 0.5 \\ (1.01)_2 \times 2^3 = 10.0 & (1.01)_2 \times 2^4 = 20.0 & (1.01)_2 \times 2^{-1} = 0.625 \\ (1.10)_2 \times 2^3 = 12.0 & (1.10)_2 \times 2^4 = 24.0 & (1.10)_2 \times 2^{-1} = 0.75 \\ (1.11)_2 \times 2^3 = 14.0 & (1.11)_2 \times 2^4 = 28.0 & (1.11)_2 \times 2^{-1} = 0.875 \end{array}$ 

 $\begin{array}{ll} (1.00)_2 \times 2^{-2} = 0.25 & (1.00)_2 \times 2^{-3} = 0.125 & (1.00)_2 \times 2^{-4} = 0.0625 \\ (1.01)_2 \times 2^{-2} = 0.3125 & (1.01)_2 \times 2^{-3} = 0.15625 & (1.01)_2 \times 2^{-4} = 0.078125 \\ (1.10)_2 \times 2^{-2} = 0.375 & (1.10)_2 \times 2^{-3} = 0.1875 & (1.10)_2 \times 2^{-4} = 0.09375 \\ (1.11)_2 \times 2^{-2} = 0.4375 & (1.11)_2 \times 2^{-3} = 0.21875 & (1.11)_2 \times 2^{-4} = 0.109375 \end{array}$ 

Same steps are performed to obtain the negative numbers. For simplicity, we will show only the positive numbers in this example.

 $x = \pm 1. b_1 b_2 \times 2^m$  for  $m \in [-4,4]$  and  $b_i \in \{0,1\}$ 

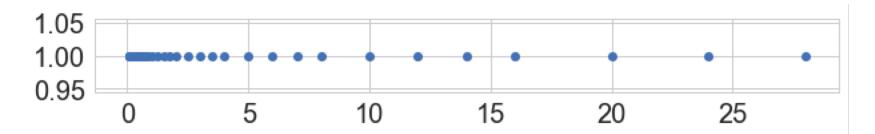

- Smallest normalized positive number:  $(1.00)_2 \times 2^{-4} = 0.0625$
- Largest normalized positive number:

$$(1.11)_2 \times 2^4 = 28.0$$

- Any number *x* closer to zero than **0.0625** would UNDERFLOW to zero.
- Any number x outside the range -28.0 and +28.0 would OVERFLOW to infinity.

# Machine epsilon

• Machine epsilon  $(\epsilon_m)$ : is defined as the distance (gap) between 1 and the next larger floating point number.

 $x = \pm 1. b_1 b_2 \times 2^m$  for  $m \in [-4,4]$  and  $b_i \in \{0,1\}$ 

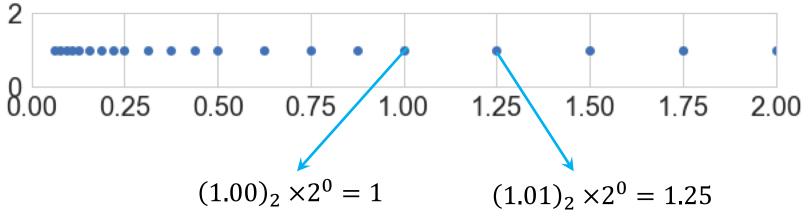

$$\epsilon_m = (0.01)_2 \times 2^0 = 0.25$$

# Machine numbers: how floating point numbers are stored?

#### Floating-point number representation

What do we need to store when representing floating point numbers in a computer?

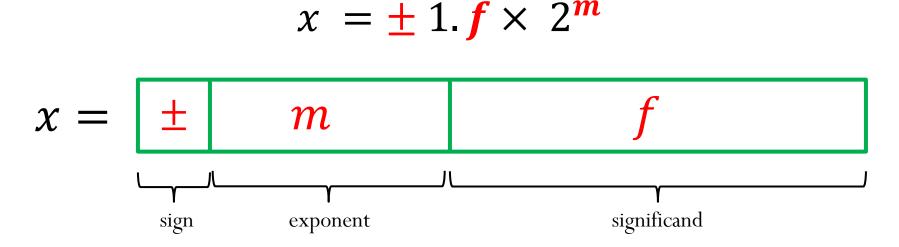

Initially, different floating-point representations were used in computers, generating inconsistent program behavior across different machines.

Around 1980s, computer manufacturers started adopting a standard representation for floating-point number: IEEE (Institute of Electrical and Electronics Engineers) 754 Standard.

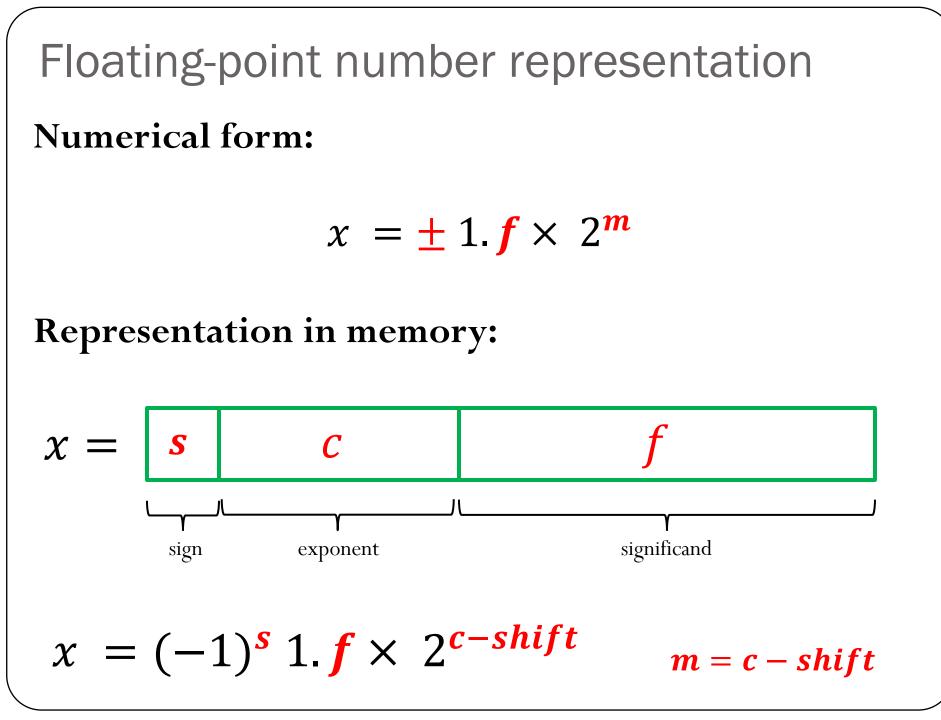

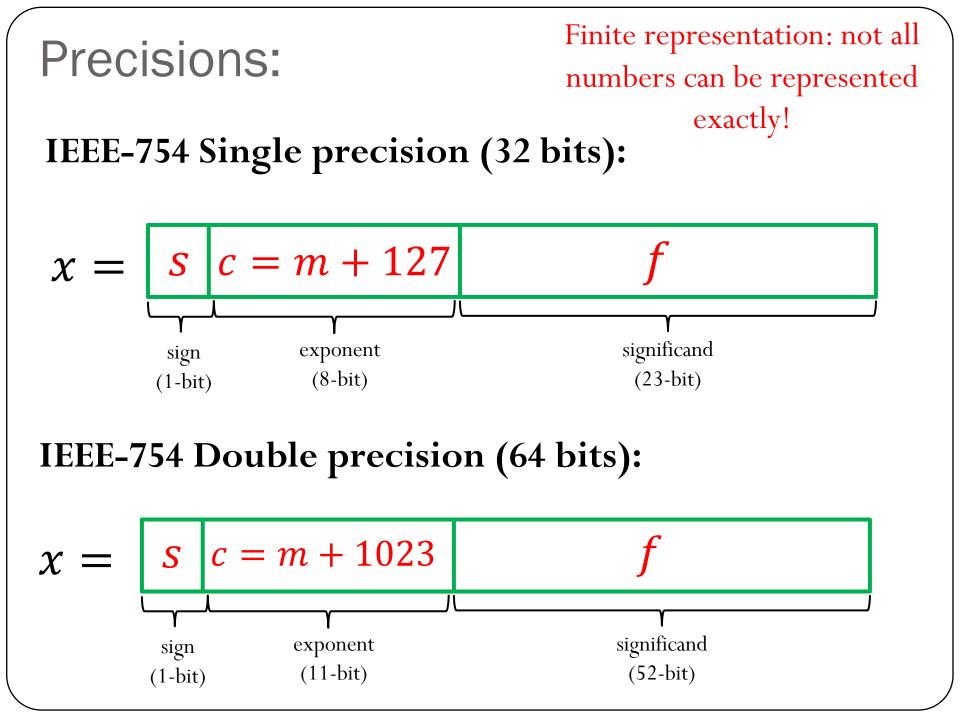

Special Values:  

$$x = (-1)^{s} 1.f \times 2^{m} = s \quad c \quad f$$
1) Zero:  

$$x = s \quad 000 \dots 000 \quad 0000 \dots \dots 0000$$
2) Infinity:  $+\infty (s = 0)$  and  $-\infty (s = 1)$   

$$x = s \quad 111 \dots 111 \quad 0000 \dots \dots 0000$$
3) NaN: (results from operations with undefined results)  

$$x = s \quad 111 \dots 111 \quad anything \neq 00 \dots 00$$
Note that the exponent  $c = (000 \dots 000)$  and  $c = (111 \dots 111)$  are reserved for these special cases, which limits the exponent range for the other numbers.

#### IEEE-754 Single Precision (32-bit)

 $x = (-1)^{\mathbf{s}} 1.\mathbf{f} \times 2^{\mathbf{m}}$ 

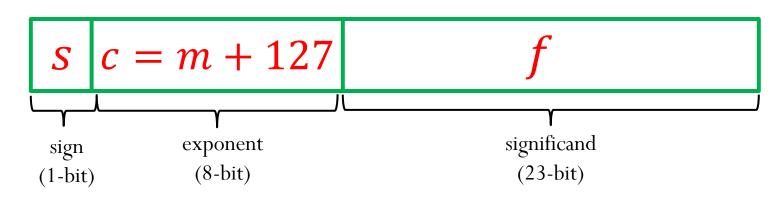

s = 0: positive sign, s = 1: negative sign

Reserved exponent number for special cases:  $c = (1111111)_2 = 255$  and  $c = (0000000)_2 = 0$ 

Therefore 0 < c < 255The largest exponent is U = 254 - 127 = 127The smallest exponent is L = 1 - 127 = -126

#### IEEE-754 Single Precision (32-bit)

 $x = (-1)^{\mathbf{s}} 1.\mathbf{f} \times 2^{\mathbf{m}}$ 

Example: Represent the number x = -67.125 using IEEE Single-Precision Standard

 $67.125 = (1000011.001)_2 = (1.000011001)_2 \times 2^6$  $c = 6 + 127 = 133 = (10000101)_2$ 

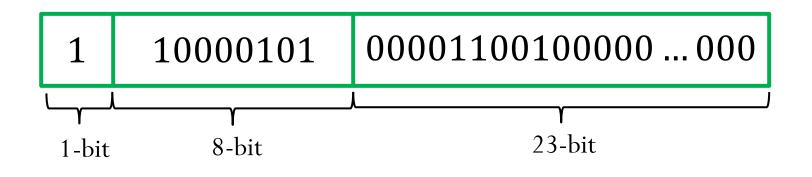

IEEE-754 Single Precision (32-bit)  

$$x = (-1)^{s} 1 f \times 2^{m} = s c f c = m + 127$$

• Machine epsilon  $(\epsilon_m)$ : is defined as the distance (gap) between 1 and the next larger floating point number.

$$\epsilon_m = 2^{-23} \approx 1.2 \times 10^{-7}$$

- Smallest positive normalized FP number:  $UFL = 2^{L} = 2^{-126} \approx 1.2 \times 10^{-38}$
- Largest positive normalized FP number:  $OFL = 2^{U+1}(1 - 2^{-p}) = 2^{128}(1 - 2^{-24}) \approx 3.4 \times 10^{38}$

#### IEEE-754 Double Precision (64-bit)

$$x = (-1)^{\mathbf{s}} 1.\mathbf{f} \times 2^{\mathbf{m}}$$

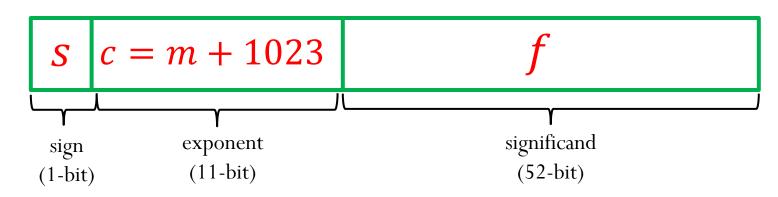

s = 0: positive sign, s = 1: negative sign

Reserved exponent number for special cases:  $c = (1111111111)_2 = 2047$  and  $c = (0000000000)_2 = 0$ 

Therefore 0 < c < 2047The largest exponent is U = 2046 - 1023 = 1023The smallest exponent is L = 1 - 1023 = -1022

# IEEE-754 Double Precision (64-bit) $x = (-1)^{s} 1 f \times 2^{m} = s c f c = m + 1023$

• Machine epsilon  $(\epsilon_m)$ : is defined as the distance (gap) between 1 and the next larger floating point number.

$$(1)_{10} = 0$$
 0111...111 00000000000...00000000

$$(1)_{10} + \epsilon_m = 0$$
 0111...111 00000000000...00000001

$$\boldsymbol{\epsilon_m} = \mathbf{2^{-52}} \approx 2.2 \times 10^{-16}$$

- Smallest positive normalized FP number:  $UFL = 2^{L} = 2^{-1022} \approx 2.2 \times 10^{-308}$
- Largest positive normalized FP number:  $OFL = 2^{U+1}(1 - 2^{-p}) = 2^{1024}(1 - 2^{-53}) \approx 1.8 \times 10^{308}$

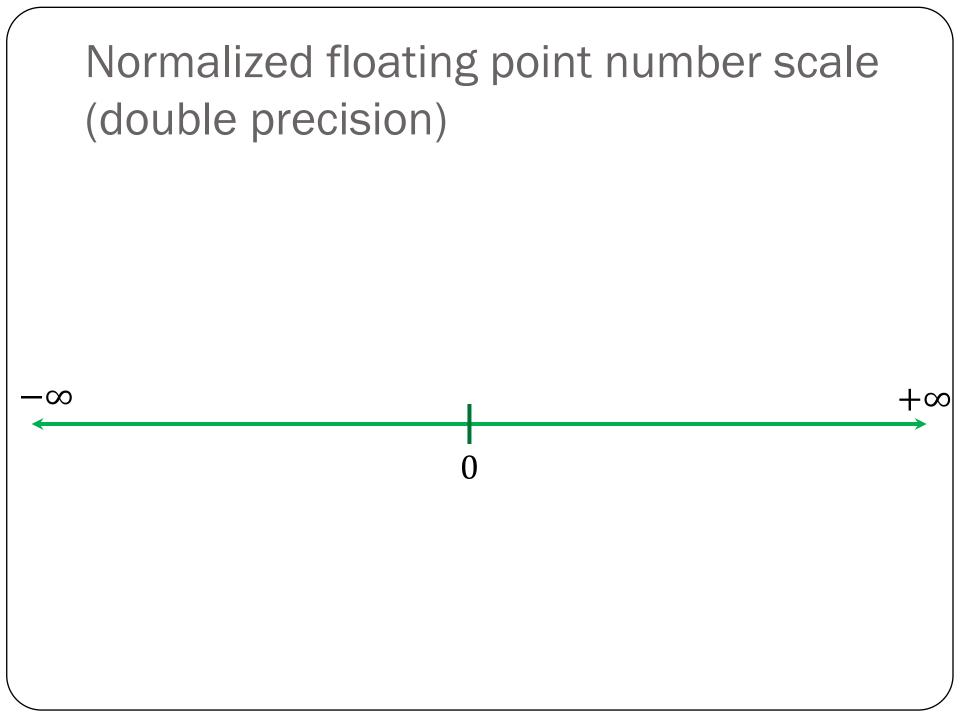

# Subnormal (or denormalized) numbers

- Noticeable gap around zero, present in any floating system, due to normalization
  - $\checkmark~$  The smallest possible significand is 1.00
  - ✓ The smallest possible exponent is L
- Relax the requirement of normalization, and allow the leading digit to be zero, only when the exponent is at its minimum (m = L)
- Computations with subnormal numbers are often slow.

#### Representation in memory (another special case):

$$x = s \ c = 000 \dots 000 \ f$$

#### Numerical value:

$$x = (-1)^{s} 0.f \times 2^{L}$$

Note that this is a special case, and the exponent m is **not** evaluated as m = c - shift = -shift. Instead, the exponent is set to the lower bound, m = L

# Subnormal (or denormalized) numbers

#### IEEE-754 Single precision (32 bits):

 $c = (0000000)_2 = 0$ 

Exponent set to m = -126

Smallest positive subnormal FP number:  $2^{-23} \times 2^{-126} \approx 1.4 \times 10^{-45}$ 

#### IEEE-754 Double precision (64 bits):

 $c = (0000000000)_2 = 0$ 

Exponent set to m = -1022

Smallest positive subnormal FP number:  $2^{-52} \times 2^{-1022} \approx 4.9 \times 10^{-324}$ 

Allows for more gradual underflow to zero (however subnormal numbers don't have as many accurate digits as normalized numbers)

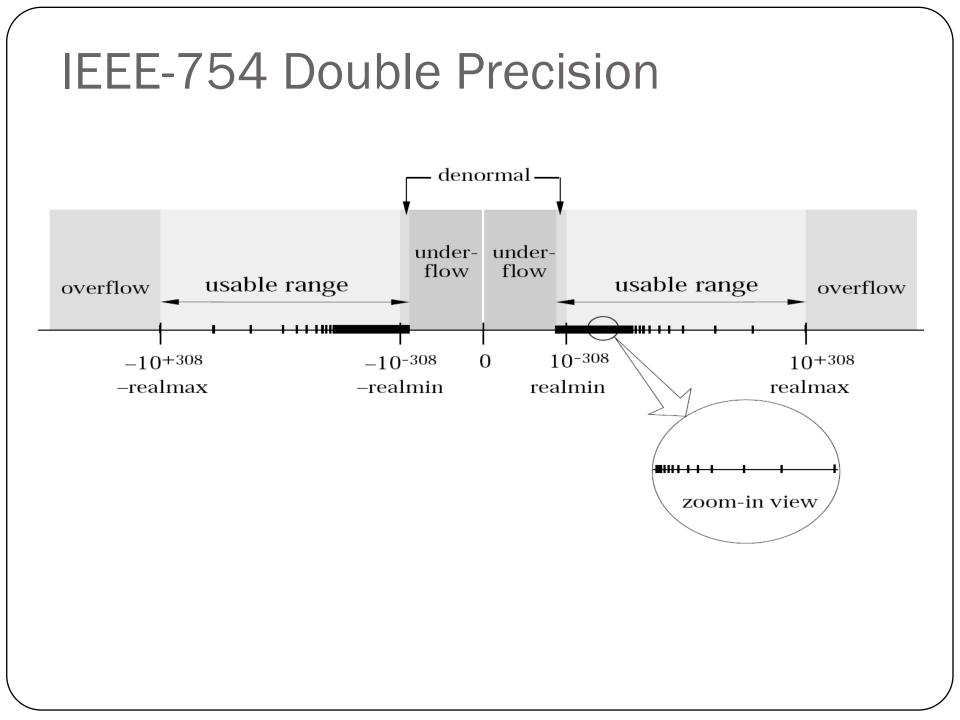

| Summary for Single Precision                                 |                |                                |  |  |  |
|--------------------------------------------------------------|----------------|--------------------------------|--|--|--|
| $x = (-1)^{s} 1 \cdot f \times 2^{m} = s  c  f  m = c - 127$ |                |                                |  |  |  |
| Stored binary                                                | Significand    | value                          |  |  |  |
| exponent ( <i>c</i> )                                        | fraction $(f)$ |                                |  |  |  |
| 00000000                                                     | 00000000       | zero                           |  |  |  |
| 00000000                                                     | any $f \neq 0$ | $(-1)^{s} 0.f \times 2^{-126}$ |  |  |  |
| 00000001                                                     | any f          | $(-1)^{s} 1.f \times 2^{-126}$ |  |  |  |
| :                                                            | :              | :                              |  |  |  |
| 11111110                                                     | any f          | $(-1)^{s} 1.f \times 2^{127}$  |  |  |  |
| 11111111                                                     | any $f \neq 0$ | NaN                            |  |  |  |
| 11111111                                                     | 00000000       | infinity                       |  |  |  |

#### Example

Determine the single-precision representation of the decimal number x = 37.625

• Convert the decimal number to binary:  $(37.625)_{10} = (100101.101)_2$ 

|        | 2 <sup>5</sup> | 24    | <b>2</b> <sup>3</sup> | <b>2</b> <sup>2</sup> | 21    | 2 <sup>0</sup> | 2 <sup>-1</sup> | 2 <sup>-2</sup> | 2 <sup>-3</sup> |
|--------|----------------|-------|-----------------------|-----------------------|-------|----------------|-----------------|-----------------|-----------------|
|        | 32             | 16    | 8                     | 4                     | 2     | 1              | 0.5             | 0.25            | 0.125           |
| #      | 1              | 0     | 0                     | 1                     | 0     | 1              | 1               | 0               | 1               |
| 37.625 | 5.625          | 5.625 | 5.625                 | 1.625                 | 1.625 | 0.625          | 0.125           | 0.125           | 0               |

• Convert the binary number to the normalized FP representation  $1. f \times 2^m$ 

 $(100101.101)_2 = (1.00101101)_2 \times 2^5$ 

$$s = 0$$
  $f = 00101101 \dots 00$   $m = 5$ 

 $c = m + 127 = 132 = (10000100)_2$ 

 $0 \quad 10000100 \quad 00101101000000000000000$ 

# What is the equivalent decimal number?

- $0 \quad 11111111 \quad 1111111110000111111111 \\$

#### **Iclicker** question

A number system can be represented as  $x = \pm 1. b_1 b_2 b_3 \times 2^m$ for  $m \in [-5,5]$  and  $b_i \in \{0,1\}$ .

- 1) What is the smallest positive normalized FP number: a) 0.0625 b) 0.09375 c) 0.03125 d) 0.046875 e) 0.125
- 2) What is the largest positive normalized FP number: a) 28 b) 60 c) 56 d) 32
- 3) How many additional numbers (positive and negative) can be represented when using subnormal representation?
  a) 7 b) 14 c) 3 d) 6 e) 16
- 4) What is the smallest positive subnormal number?
  a) 0.00390625 b) 0.00195313 c) 0.03125 d) 0.0136719
- 5) Determine machine epsilon a) 0.0625 b) 0.00390625 c) 0.0117188 d) 0.125

A number system can be represented as  $x = \pm 1. b_1 b_2 b_3 b_4 \times 2^m$ for  $m \in [-6,6]$  and  $b_i \in \{0,1\}$ .

1) Let's say you want to represent the decimal number **19.625** using the binary number system above. Can you represent this number exactly?

2) What is the range of integer numbers that you can represent exactly using this binary system?

#### Iclicker question

Determine the decimal number corresponding to the following single-precision machine number:

#### 

A) 67,108,872

B) -67,108,872

C) 67,108,864

D) -67,108,864

#### Iclicker question

Determine the double-precision machine representation of the decimal number x = -37.625

- A) 1 10000100000 00101101000000...0
- B) 1 1000000100 0010110100000 ... 0
- C) 0 10000100000 00101101000000 ... 0
- D) 0 1000000100 00101101000000 ... 0 (52-bit)